Ajouter une question à la banque d'examens DES ACP

> Dr Solène-Florence Kammerer-Jacquet Pr Philippe Bertheau

**Banque de questions socle non encore utilisées en examens :**

**[https://formation.uness.fr/3C/question/edit.php?courseid=8595&category=4778%2C29372&qbshowtex](https://formation.uness.fr/3C/question/edit.php?courseid=8595&category=4778%2C29372&qbshowtext=0&qbshowtext=1&recurse=0&recurse=1&showhidden=0) t=0&qbshowtext=1&recurse=0&recurse=1&showhidden=0**

**Banque de questions d'approfondissement non encore utilisées en examens : [https://formation.uness.fr/3C/question/edit.php?courseid=8595&cat=4778%2C29372&qpage=0&catego](https://formation.uness.fr/3C/question/edit.php?courseid=8595&cat=4778%2C29372&qpage=0&category=4779%2C29372&qbshowtext=0&qbshowtext=1&recurse=0&recurse=1&showhidden=0) ry=4779%2C29372&qbshowtext=0&qbshowtext=1&recurse=0&recurse=1&showhidden=0**

#### **6** uness formation 3° cycle  $\equiv$ Plateformes ▼ Solene KAMMERER Catégories Questions Importer Exporter banque DES ACP **Participants** Banque de questions  $\blacksquare$  Badges Choisir une catégorie QCM approf pas encore utilisées en examen (282)  $\div$ ■ Compétences **田** Notes Aucun filtre de tag appliqué  $\Box$  Ressources Filtrer par tags... V  $\Box$  Feedbacks du cours Montrer le texte de la question dans la liste **@** Tableau de bord Options de recherche v **■ Calendrier** Montrer aussi les questions des sous-catégories  $\triangle$  Banque de contenus  $\Box$  Montrer aussi les anciennes questions Créer une question... **Q** Rechercher un cours 1 2 3 4 5 6 7 8 9 10  $\ldots$  15 » Mes pages favorites  $\star$  $\blacksquare$  Mes cours  $T^{\mathbf{A}}$  Question Créée par Dernière modification par **Actions**  $\Box$ Tous les cours Nom de question / Numéro d'identification Prénom / Nom / Date Prénom / Nom / Date Modifier  $\sqrt{\frac{1}{7}}$  Admin Utilisateur<br>7 septembre 2022, 12:46 **Admin Utilisateur**  $\square$ :  $\square$  10-IhermitteCostesapimage 9 septembre 2022, 16:14 Concernant cette tumeur des glandes salivaires (images macroscopique et microscopique ci-dessous), quelles sont la ou les réponses exactes :

**Modifier les questions** formation.uness.fr

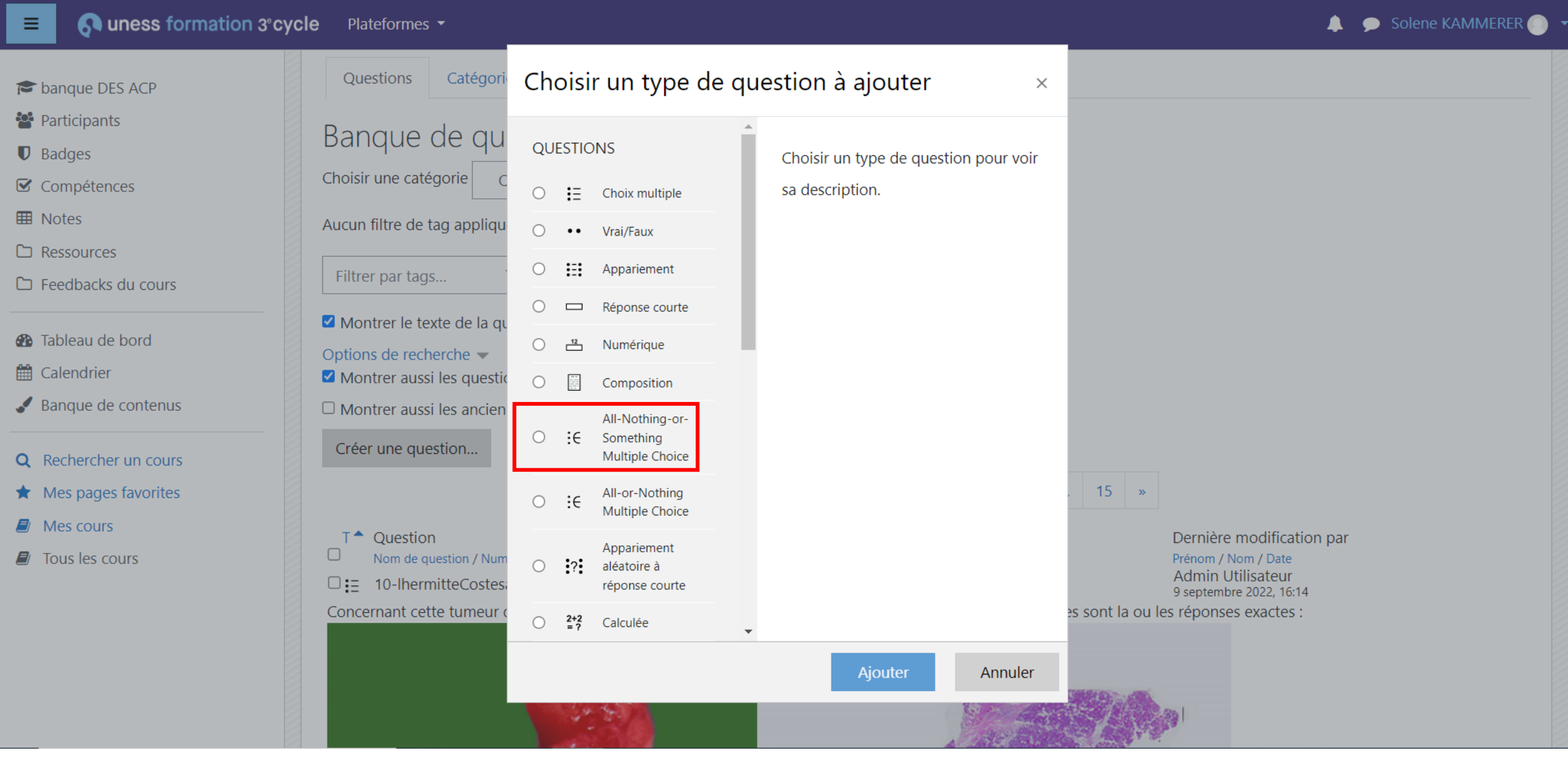

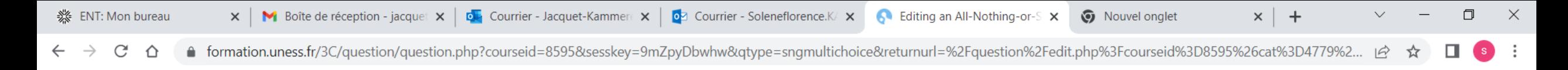

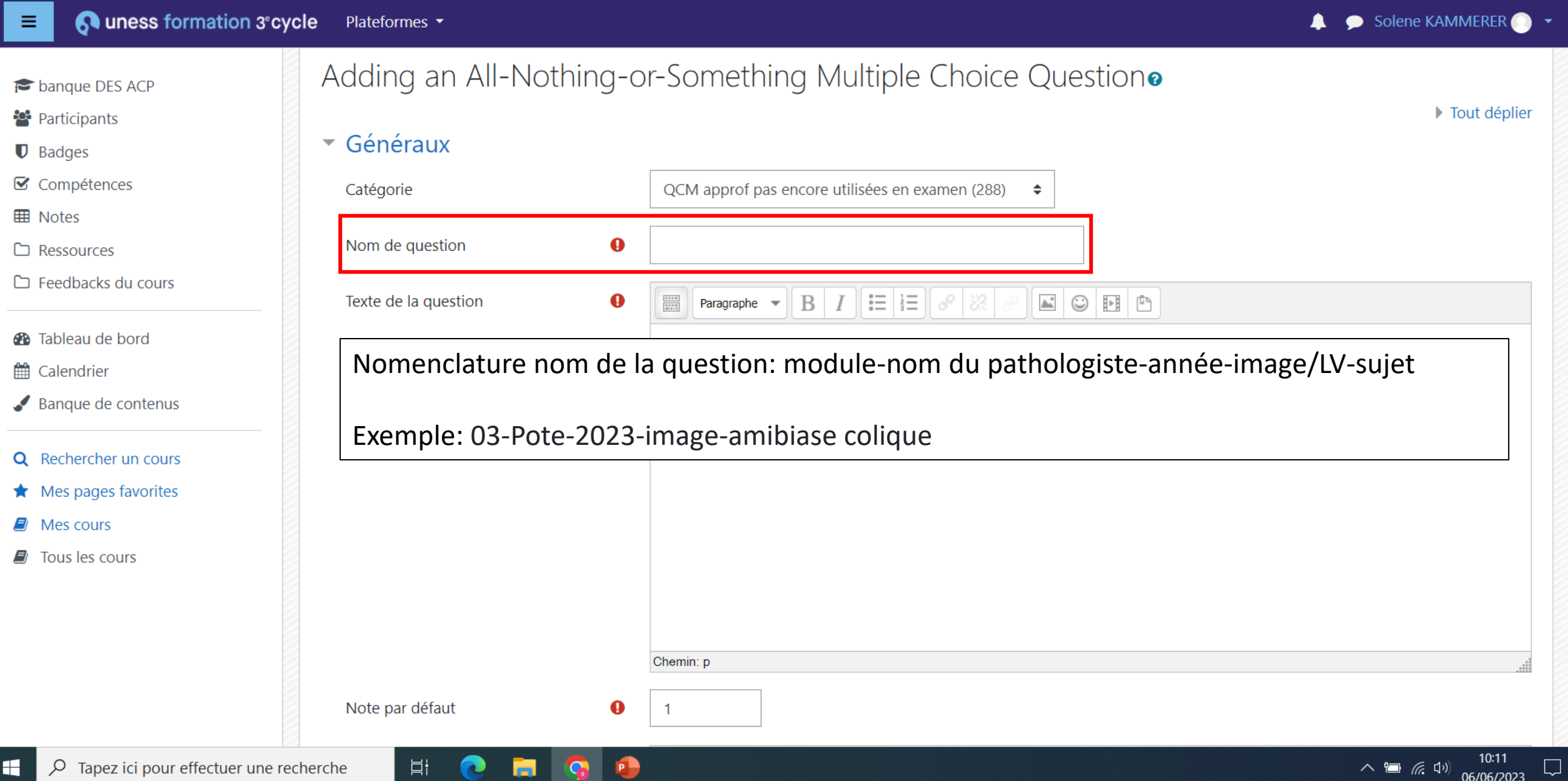

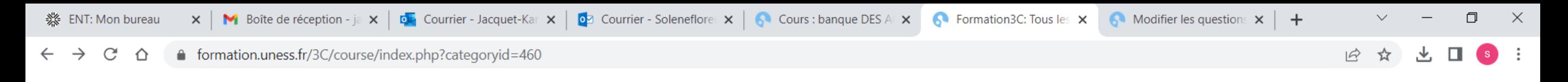

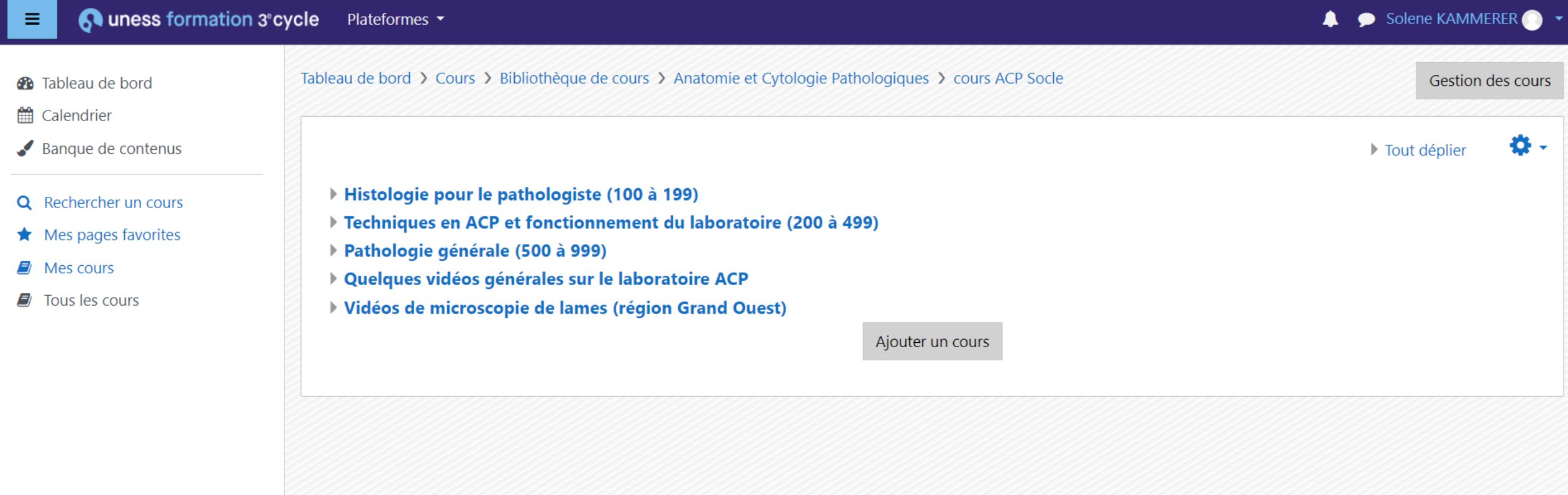

C 2023 UNESS.fr Tous droits réservés.

Ħ

Conditions Générales d'Utilisation - Assistance

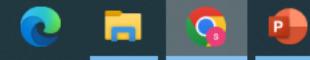

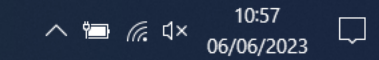

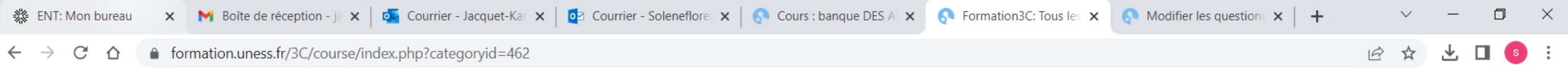

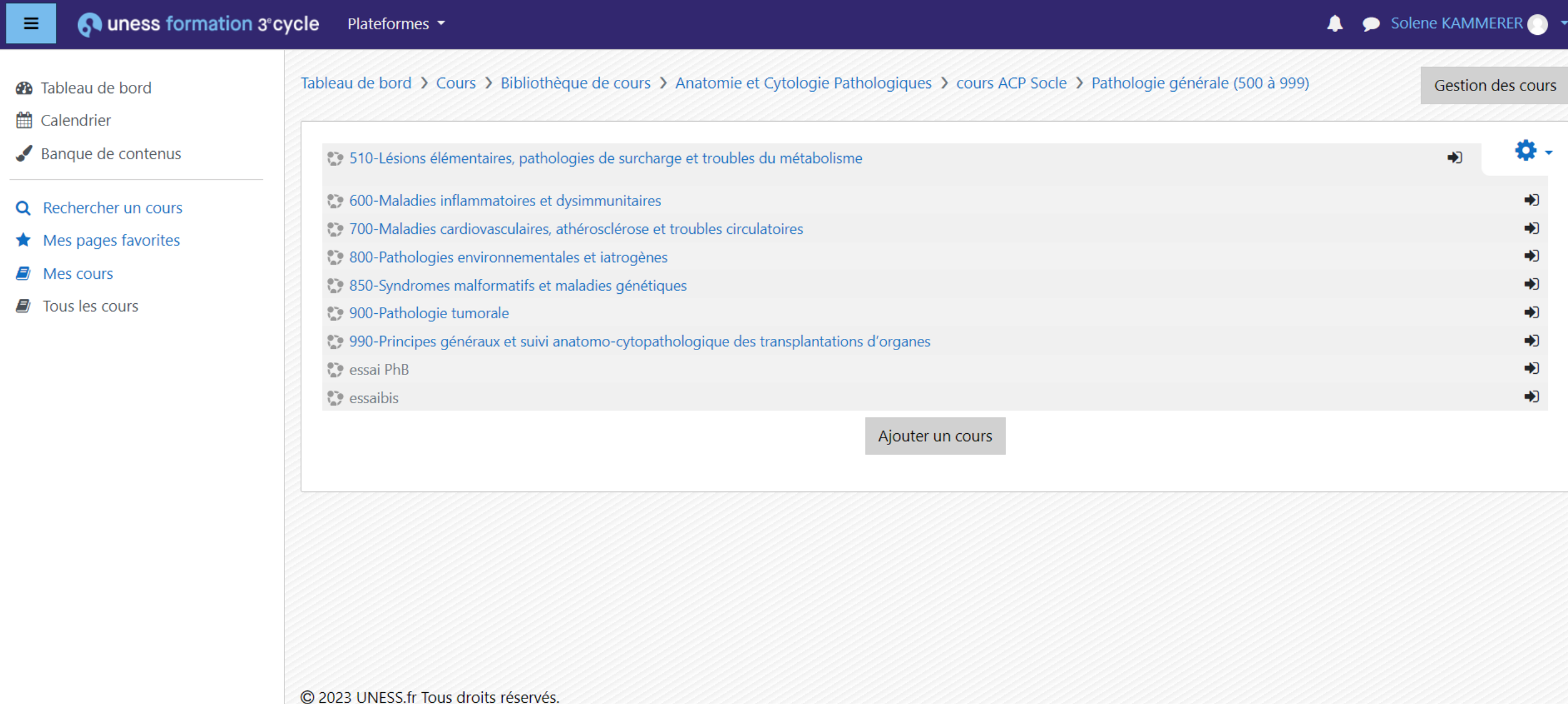

 $\sim$  10:57

Conditions Générales d'Utilisation - Assistance

 $\Xi^{\prime}$ 

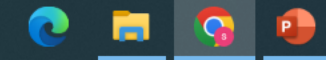

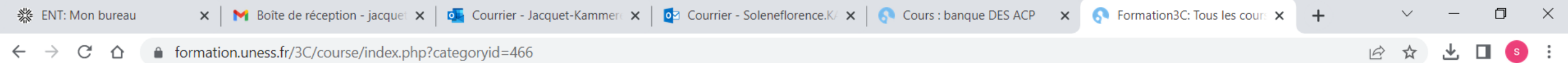

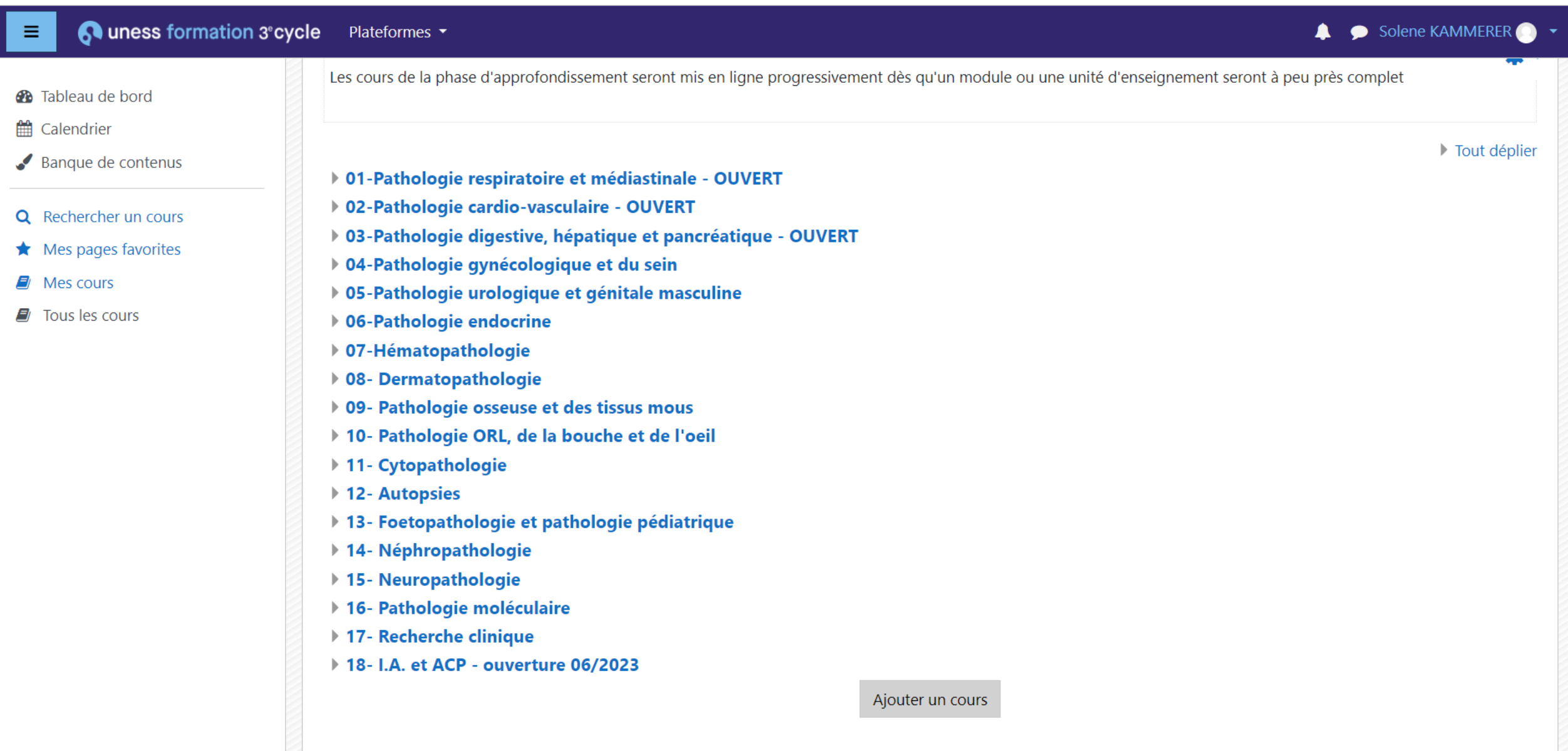

 $\sim$  10:26

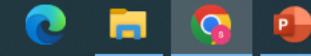

 $\prod_{i=1}^{n-1}$ 

#### Quness formation 3° cycle Plateformes  $\equiv$

 $\mathfrak{c}$ 

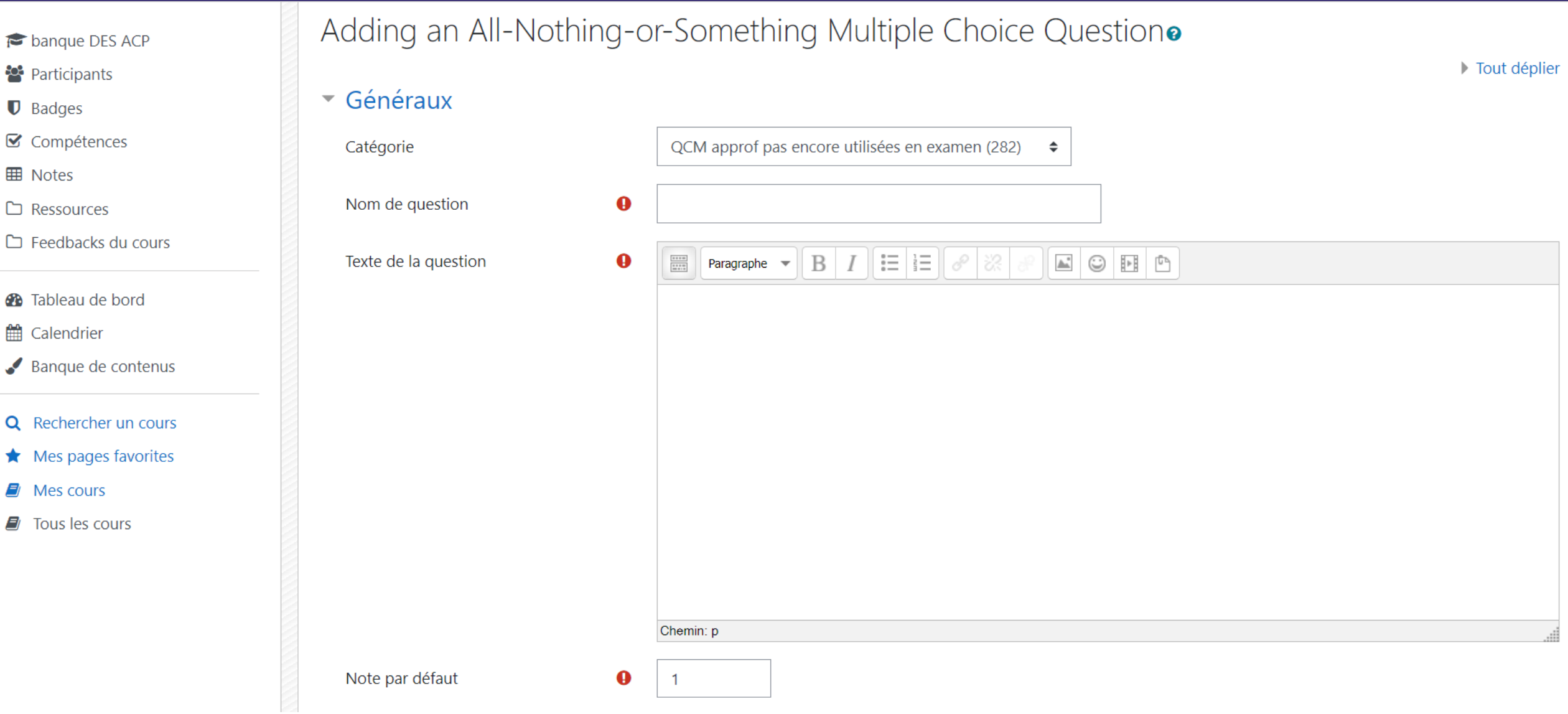

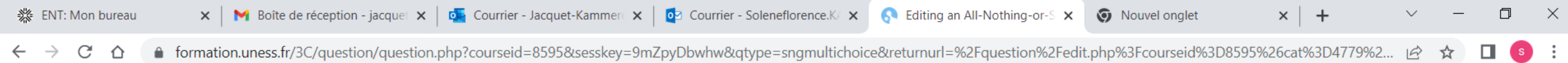

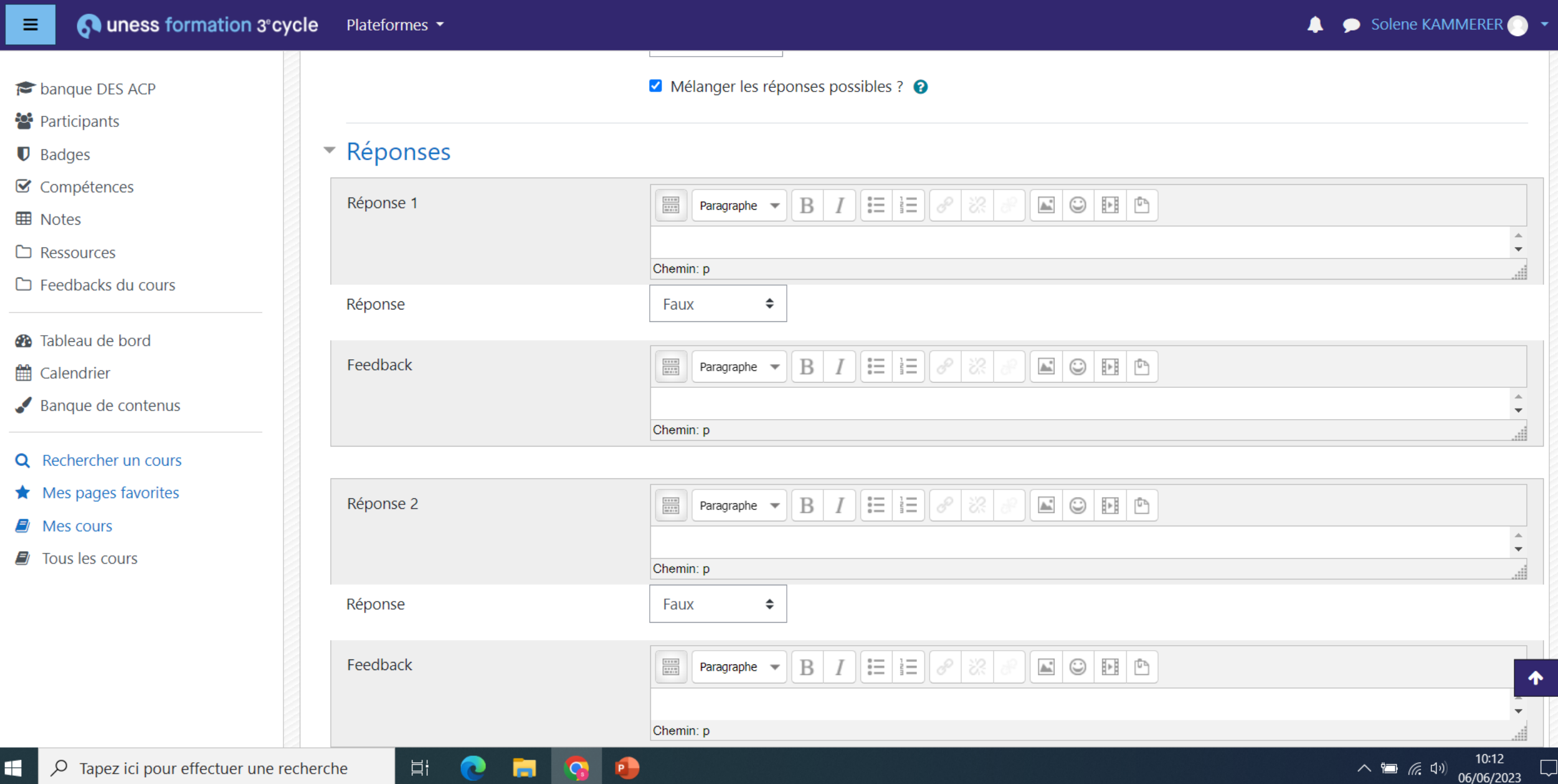

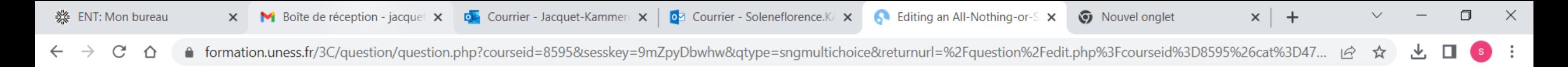

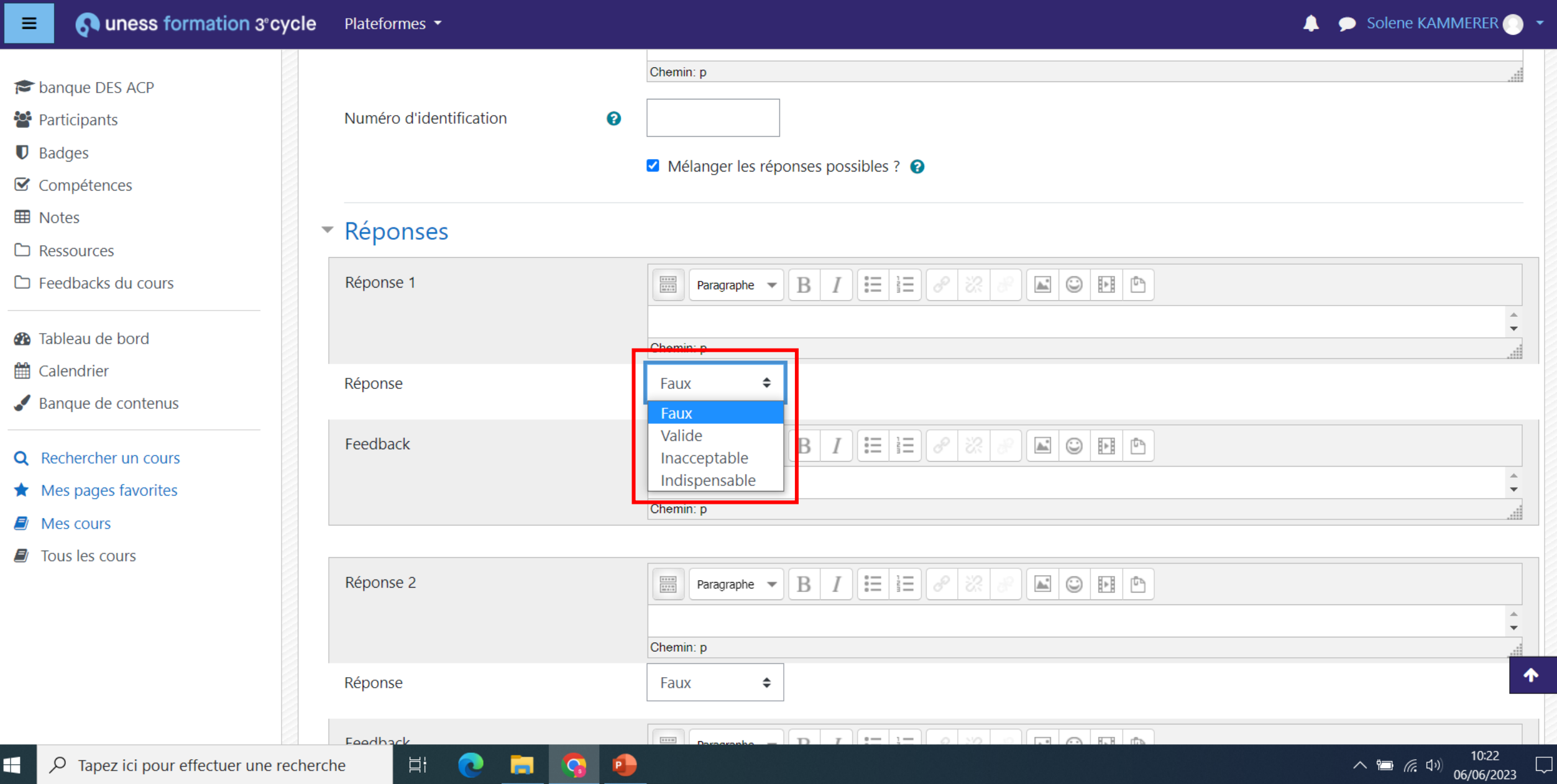

Ajouter une image au texte de la question

#### Quness formation 3°cycle Plateformes  $\equiv$

 $\mathfrak{c}$ 

◆ Solene KAMMERER ● ▼

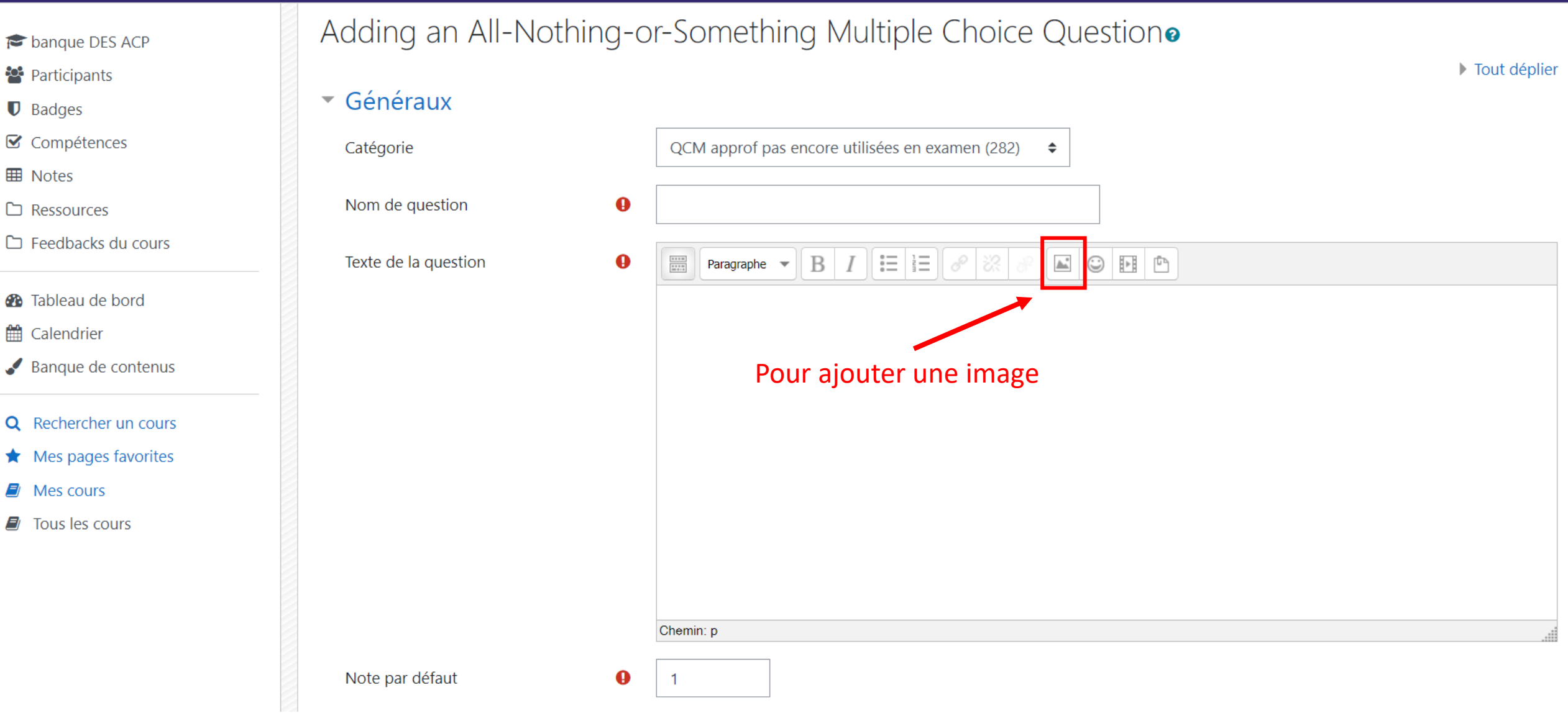

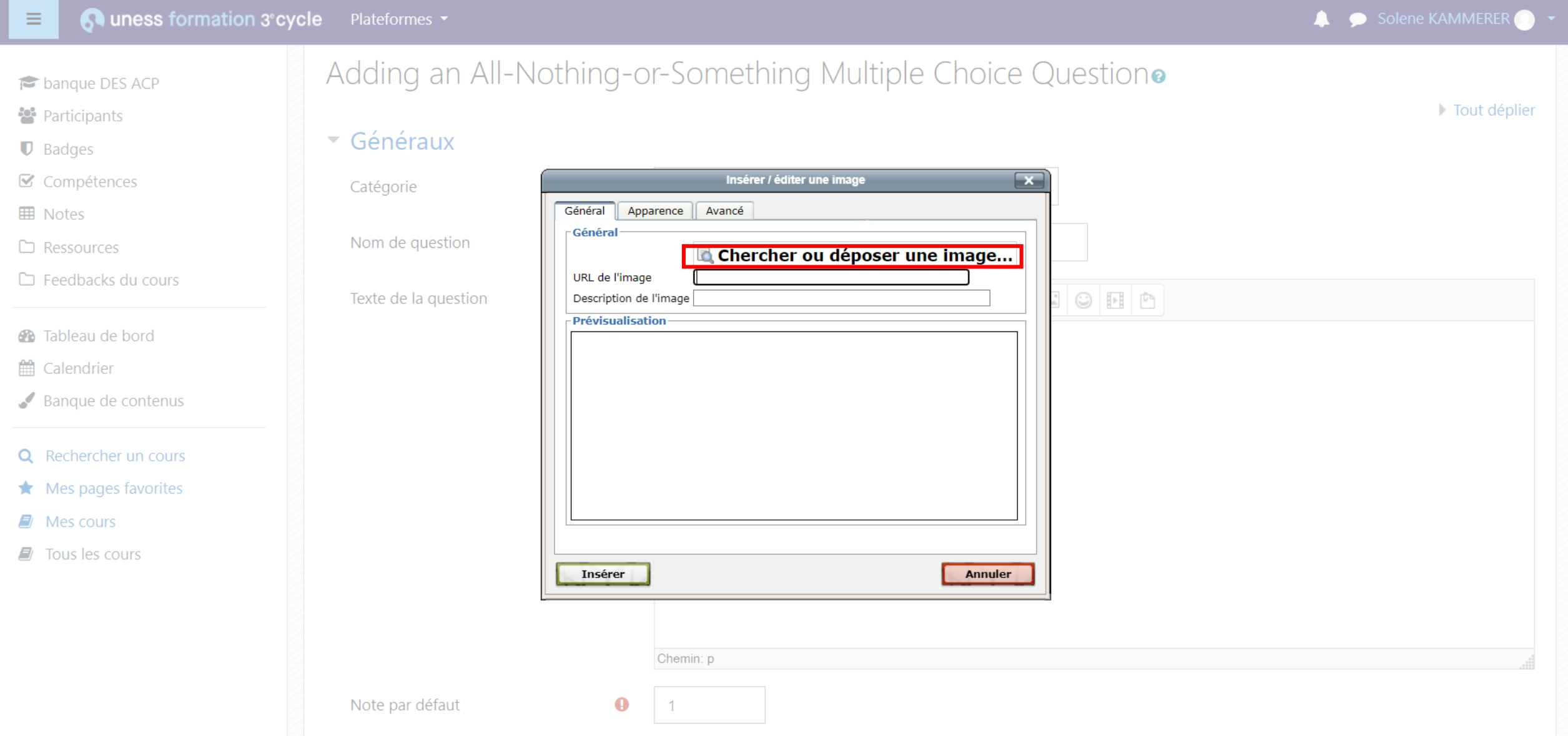

 $\overline{\mathbf{v}}$ 

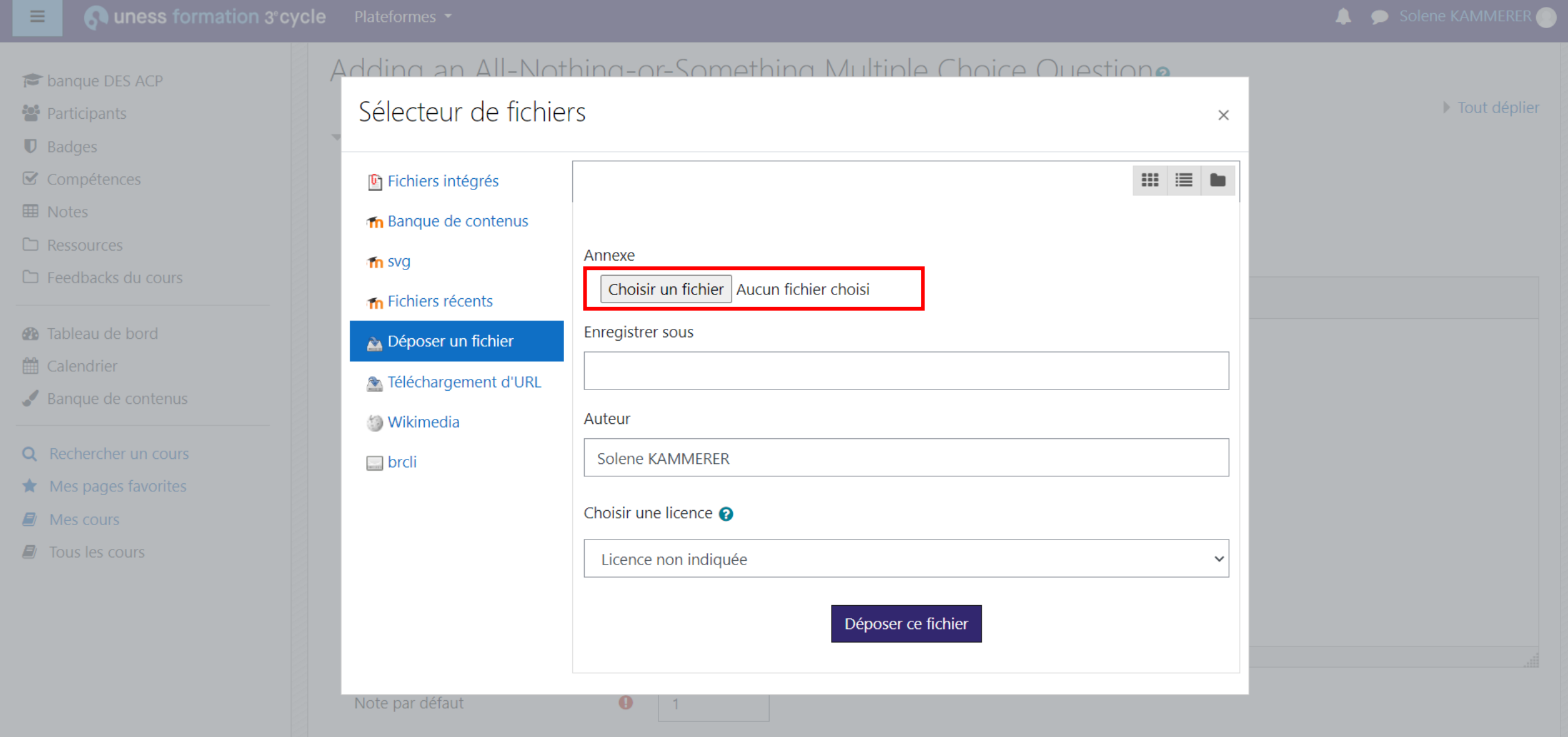

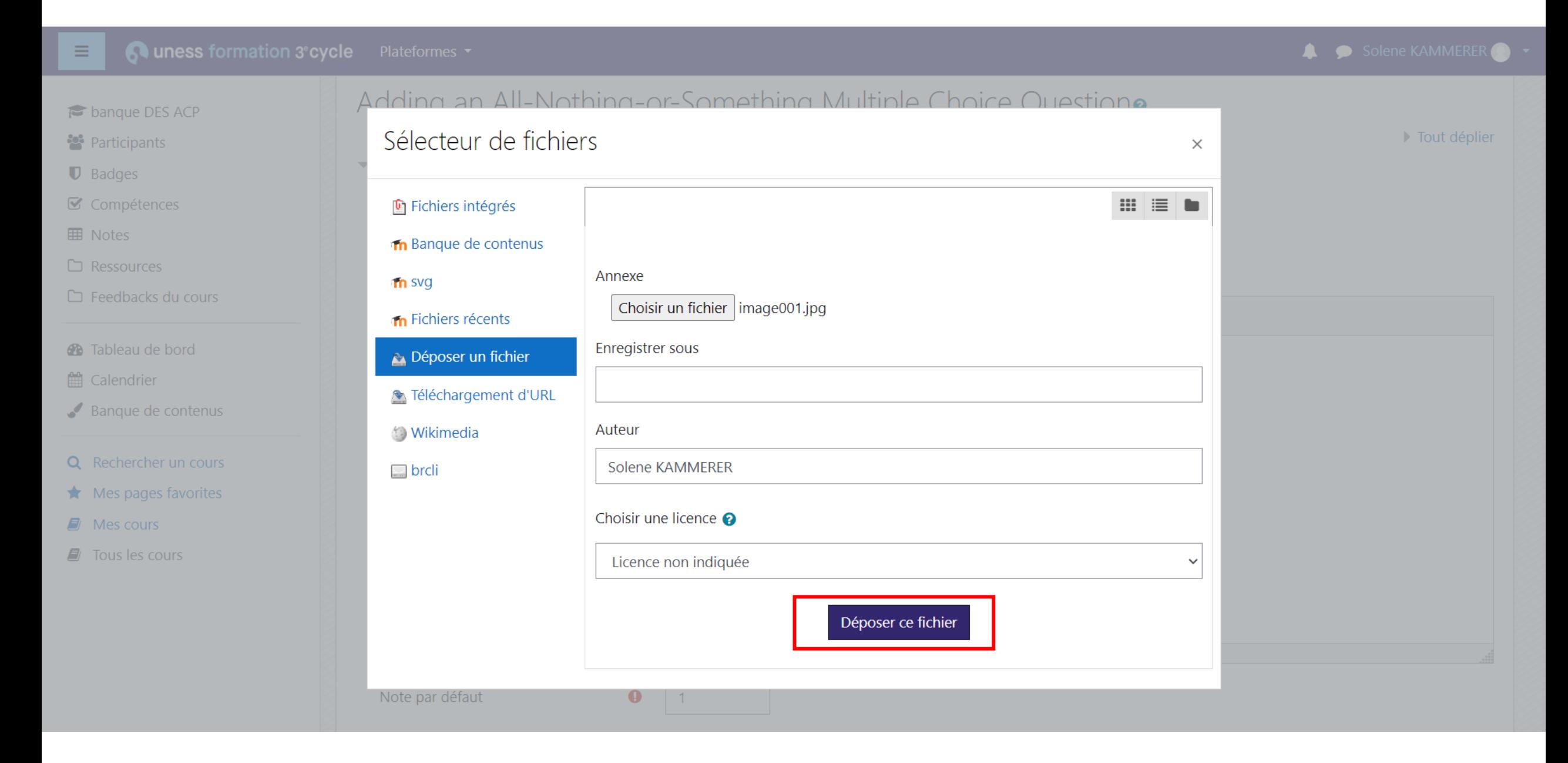

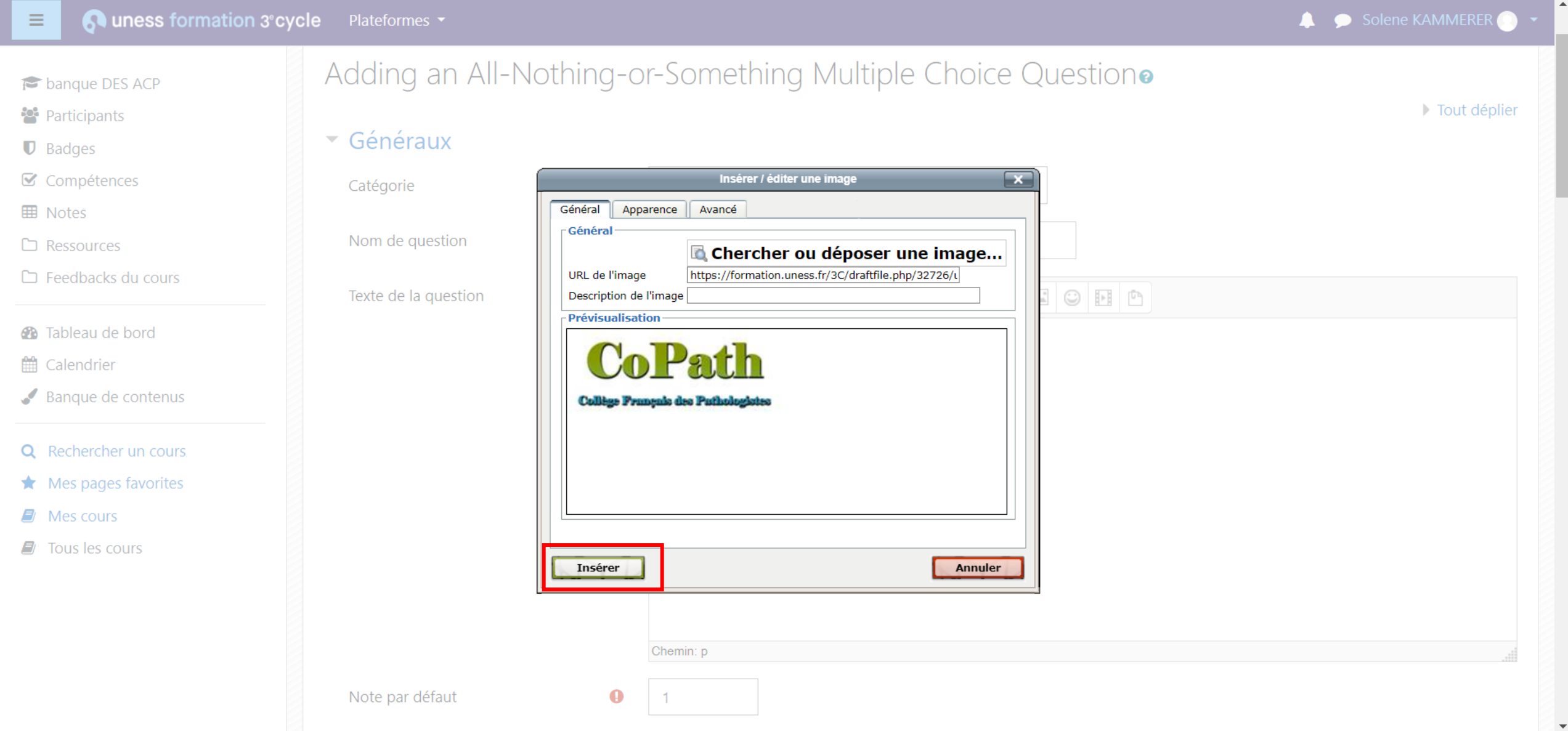

# Ajouter une lame virtuelle par un lien dans le texte

#### Quiness formation 3° cycle Plateformes  $\equiv$

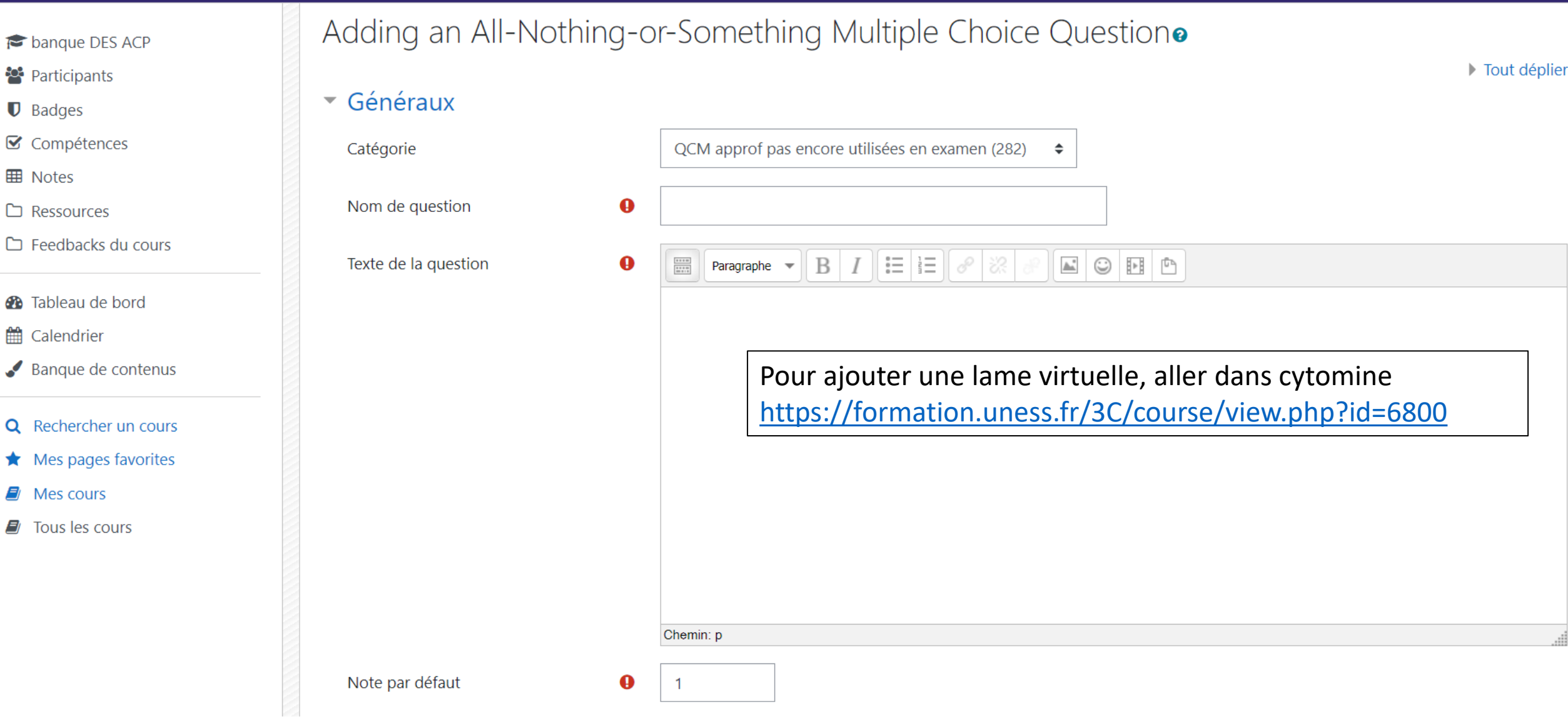

目

**PORTAIL UNESS LAMES** 

**VIRTUELLES** 

<sup>2</sup> Participants

■ Compétences

 $\Box$  Ressources

 $\Box$  Feedbacks du cours

Banque de contenus

**Q** Rechercher un cours  $\bigstar$  Mes pages favorites

**3** Tableau de bord

the Calendrier

 $\blacksquare$  Mes cours

 $\Box$  Tous les cours

**D** Badges

**田** Notes

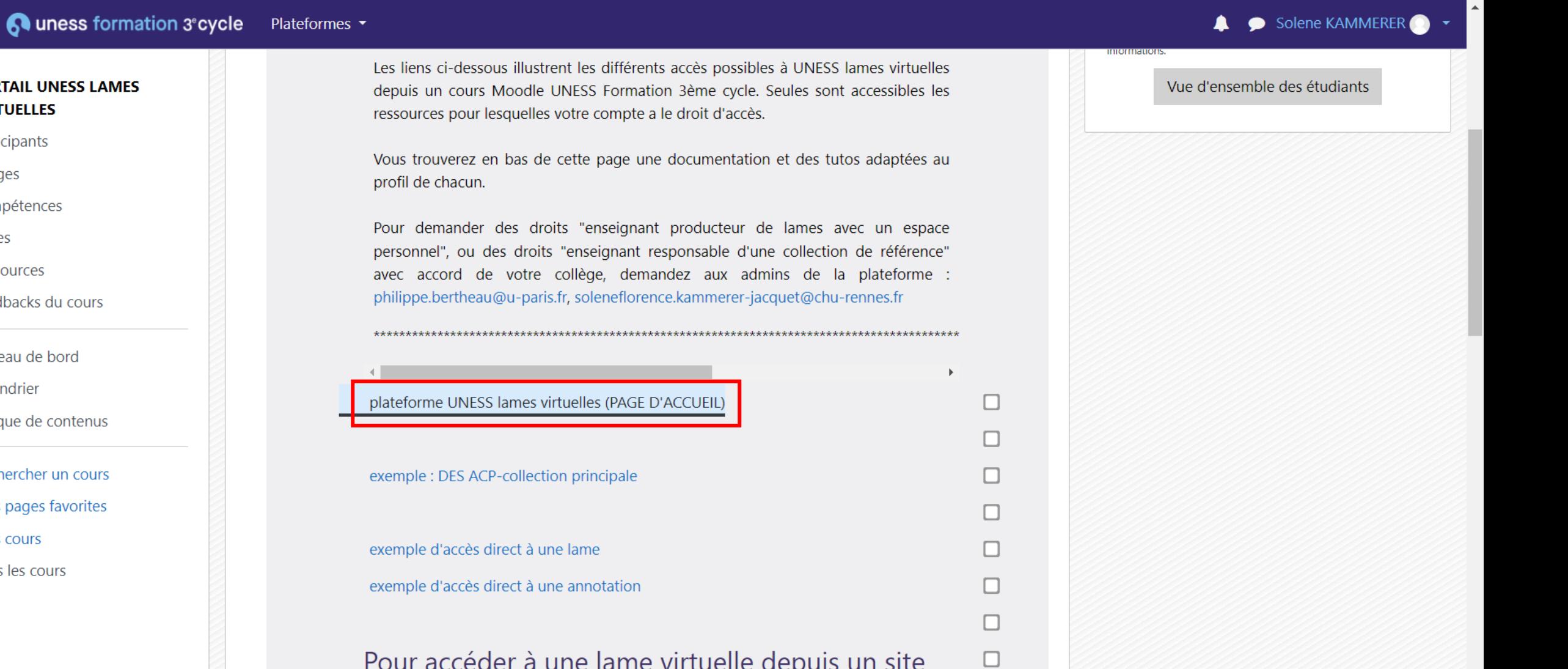

日☆土

 $\begin{array}{c} \bullet \\ \bullet \end{array}$ 

 $\Box$ 

Pour acceder a une lame virtuelle depuis un site extérieur

 $\mathbf{u} = \mathbf{v} + \mathbf{v}$  and  $\mathbf{v} = \mathbf{v}$  and  $\mathbf{v} = \mathbf{v}$  and  $\mathbf{v} = \mathbf{v}$ 

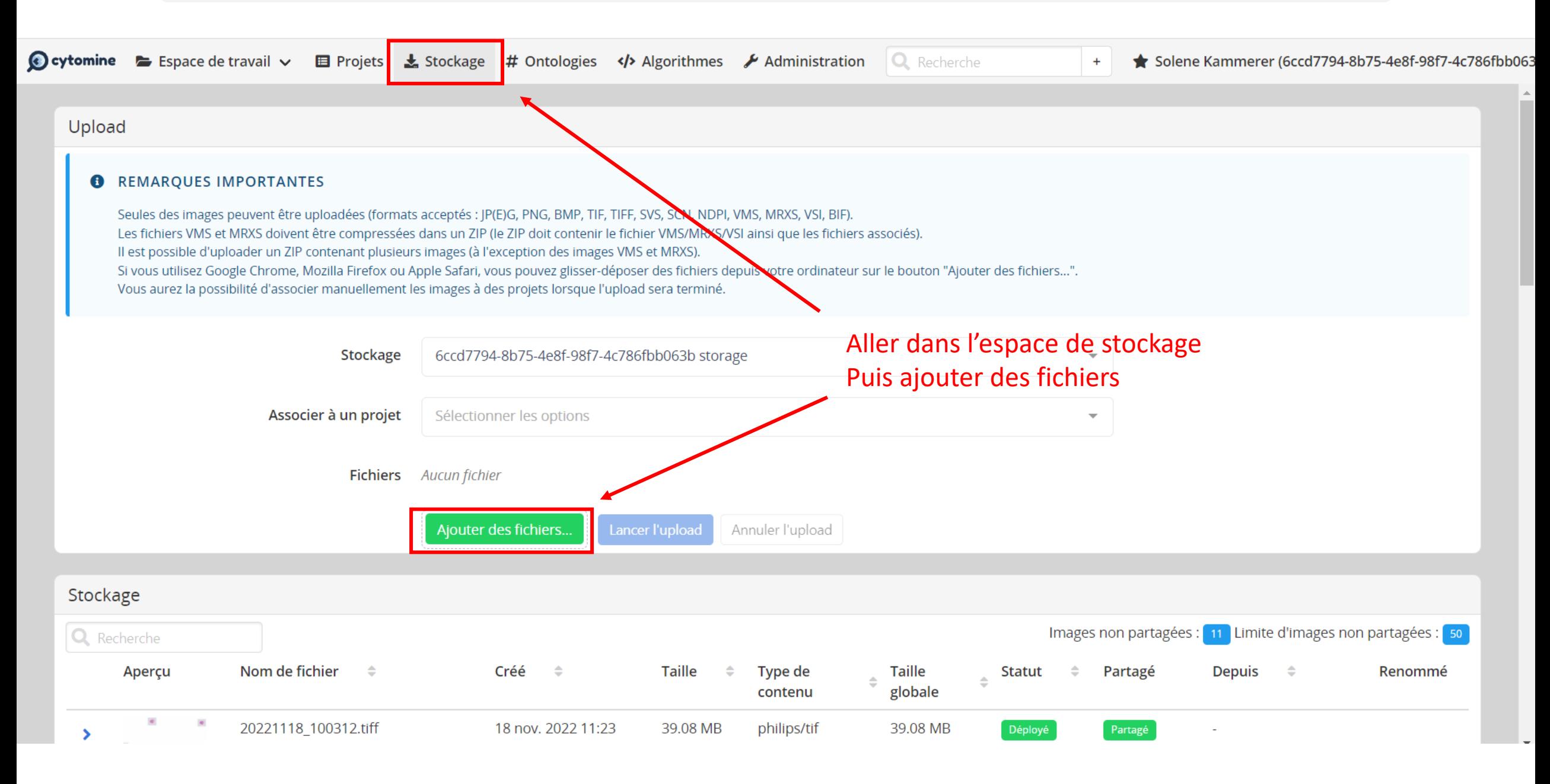

#### $C \quad \Delta \quad \bullet$  cytomine.uness.fr/#/projects  $\leftarrow$   $\rightarrow$

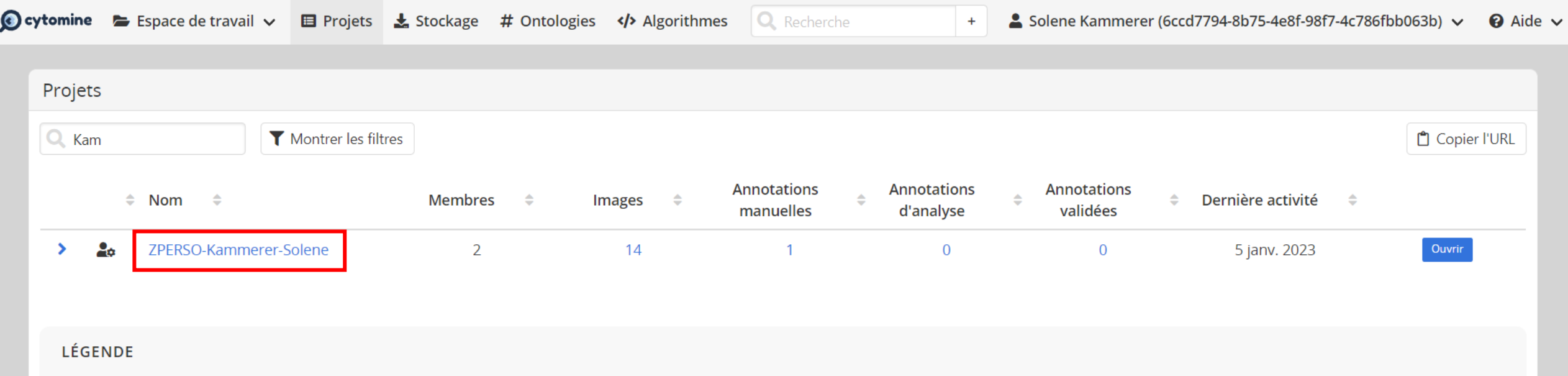

- : Vous êtes un contributeur du projet
- 20 : Vous êtes un responsable du projet
- 25 : Vous êtes une personne de contact du projet

## $\leftarrow$   $\rightarrow$   $\mathbb{C}$   $\Delta$   $\bullet$  cytomine.uness.fr/#/project/42394/home

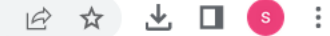

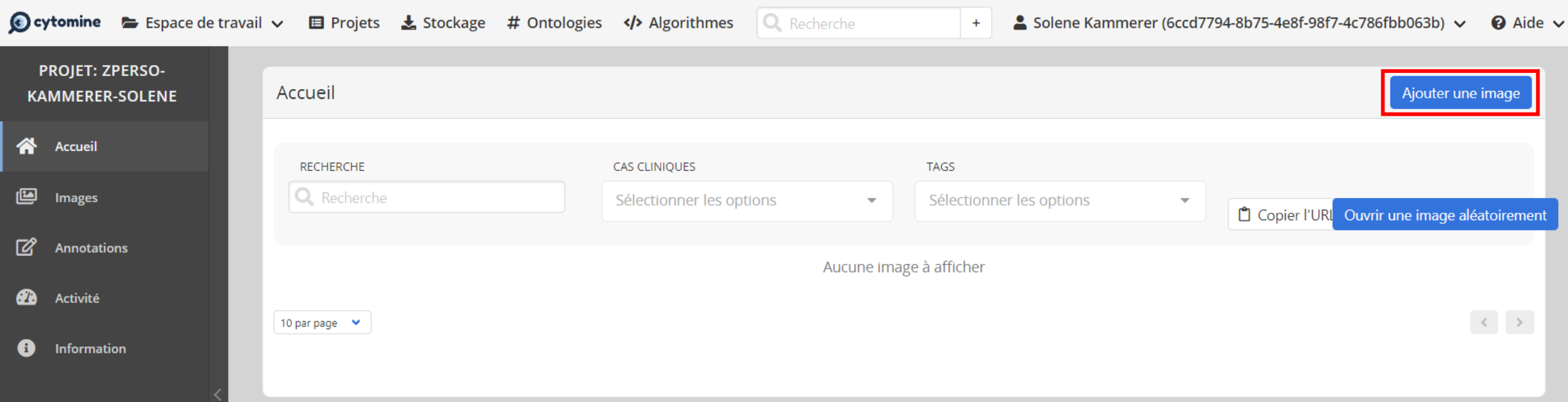

# $\leftarrow$   $\rightarrow$   $\mathbb{C}$   $\hat{\Omega}$   $\bullet$  cytomine.uness.fr/#/project/42394/home

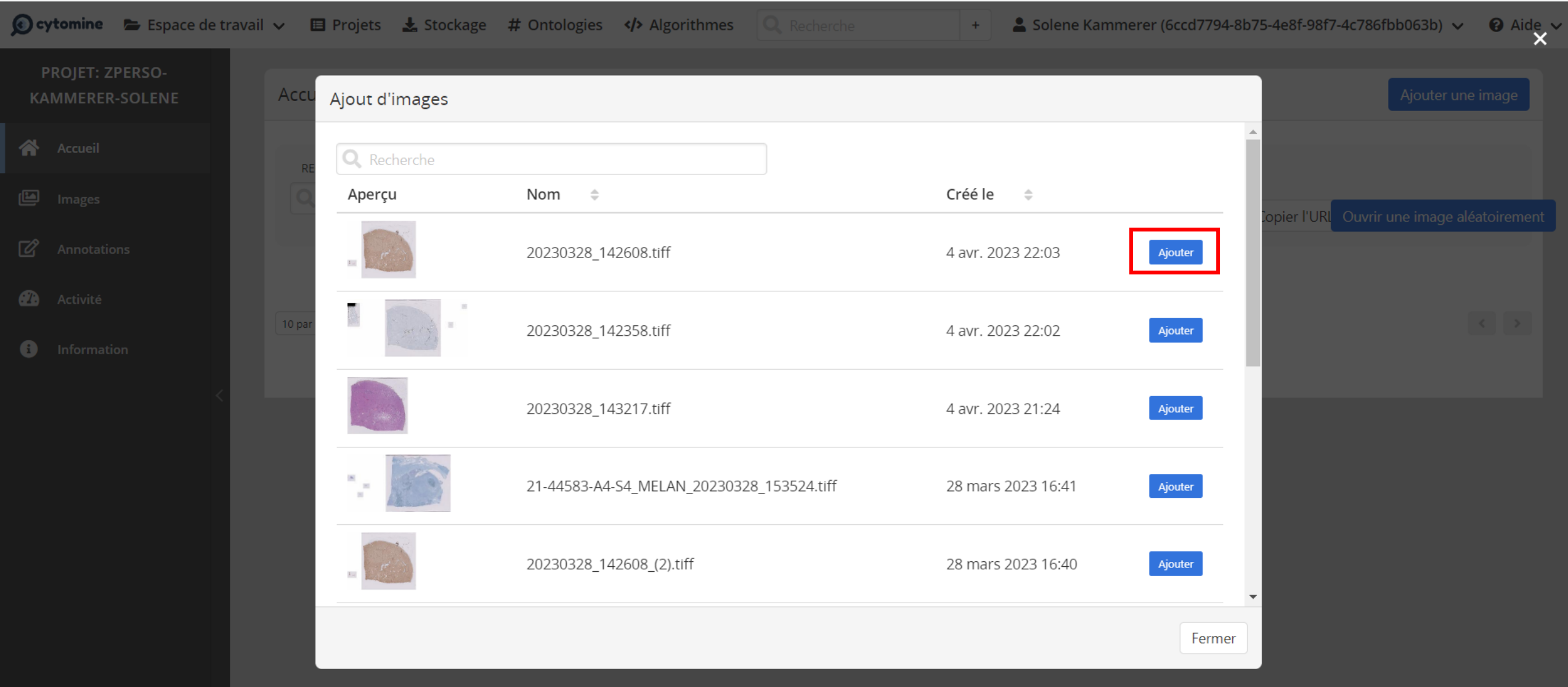

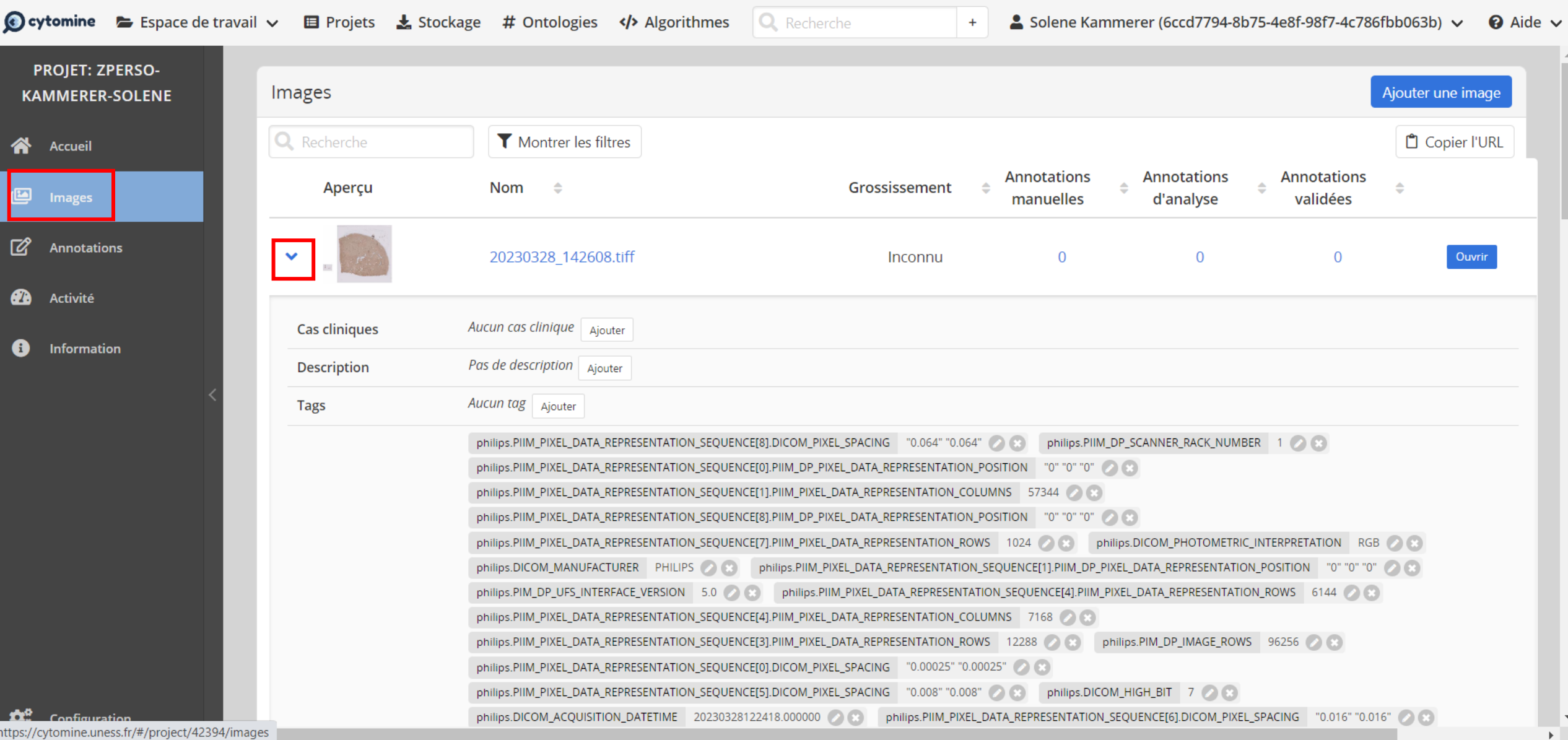

![](_page_25_Picture_1.jpeg)

![](_page_26_Picture_21.jpeg)

![](_page_27_Figure_1.jpeg)

日 ☆

 $\Box$ 

 $\overline{\mathbf{s}}$  :

## LÉGENDE

: Vous êtes un contributeur du projet  $\mathcal{L}_{\mathcal{Q}}$ 

: Vous êtes un responsable du projet  $2<sub>o</sub>$ 

 $25$ : Vous êtes une personne de contact du projet

![](_page_28_Figure_1.jpeg)

12 ☆ と□ S :

#### 0 Information

![](_page_29_Figure_0.jpeg)

![](_page_30_Picture_0.jpeg)

![](_page_30_Picture_1.jpeg)

![](_page_31_Picture_1.jpeg)

# **Contacts**

Dr Solène-Florence Kammerer-Jacquet [soleneflorence.kammerer-jacquet@chu-rennes.fr](mailto:soleneflorence.kammerer-jacquet@chu-rennes.fr)

Pr Philippe Bertheau [philippe.bertheau@gmail.com](mailto:philippe.bertheau@gmail.com)